Cours Revit Architecture Gratuit Pdf

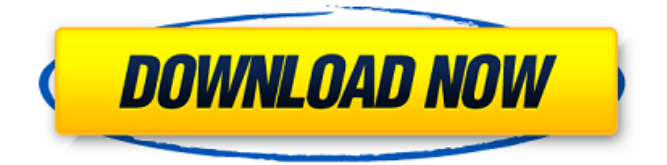

## **Cours Revit Architecture Gratuit Pdf**

Unite with 1,000 Architects, Developers, Interior Designers and Environmental Professionals at an unbeatable price. Find your closest NACE Certified Training. Courses from all NAACE Chapters. #COURSESearch# #NAACECertified# This is a revit architecture course for Autodesk Revit which is a wonderful web based architectural tool. This is the 27th course in the architectural education series. With Revit Architectural, you can create an exciting and compelling tour of a building by adding a wide range of features and tools to the project. Revit Architectural gives you the ability to:Â . Open a building model. This is an architectural project based on a fresh and clean room design. The project is made using the software Revit Architecture. This is the 27th course in the architectural education series. Information is key in today s ultra fast world. Please share with family, friends and coworkers. This course covers how to model a simple aplanation, geometry structure as

well as the building inspection of all major systems as separate diagrams. Learn How To Open a Revit Model, Modify Walls, Doors, Windows and Other Building Elements, Add Materials and More using Revit Architecture, an award-winning cloud-based 3D modeling solution from Autodesk. Learn how to design and simulate buildings using Autodesk Revit Architecture, a 3D modeling, 2D drafting, and building information modeling (BIM) tool. This is a Revit Architecture project based on a fish tank. The project is based on the fish tank design with 3D printed tank. In this first part of our tip series we will introduce you to the Autodesk 360 web camera. This camera can be used from any web browser and even from mobile devices. With Revit Architecture, you can create an exciting and compelling tour of a building by adding a wide range of features and tools to the project. Revit Architectural gives you the ability to:Â . Following the video tutorials you will create an intro movie in After Effects and import all elements into the movie in Revit using the Autodesk® Windows client. This is a project based on a 2-story building. Add the architecture design to the Revit project. Detail the main structural frame, box girder and column. What s included in this package: 1 Autodesk 360 camera, 1 laptop with Windows 10 installed, 1 tripod, 1 audio headset, 6d1f23a050

<https://ibipti.com/wp-content/uploads/2022/09/olezeli.pdf> <https://www.shiva-cbd.de/wp-content/uploads/darroz.pdf> <http://berlin-property-partner.com/?p=53917> <https://tasisatnovin.com/wp-content/uploads/deanell.pdf> [https://lacomfortair.com/hd-online-player-720p-hd-camera-eyewear-driver](https://lacomfortair.com/hd-online-player-720p-hd-camera-eyewear-driver-downlo/)[downlo/](https://lacomfortair.com/hd-online-player-720p-hd-camera-eyewear-driver-downlo/)

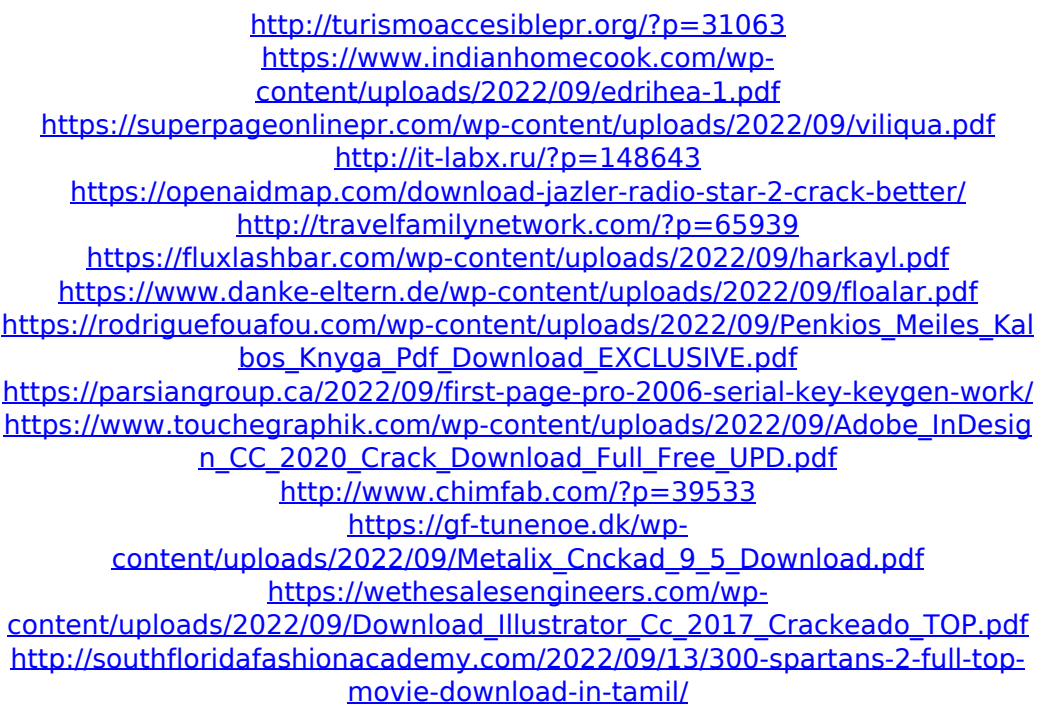